## youtube youtube

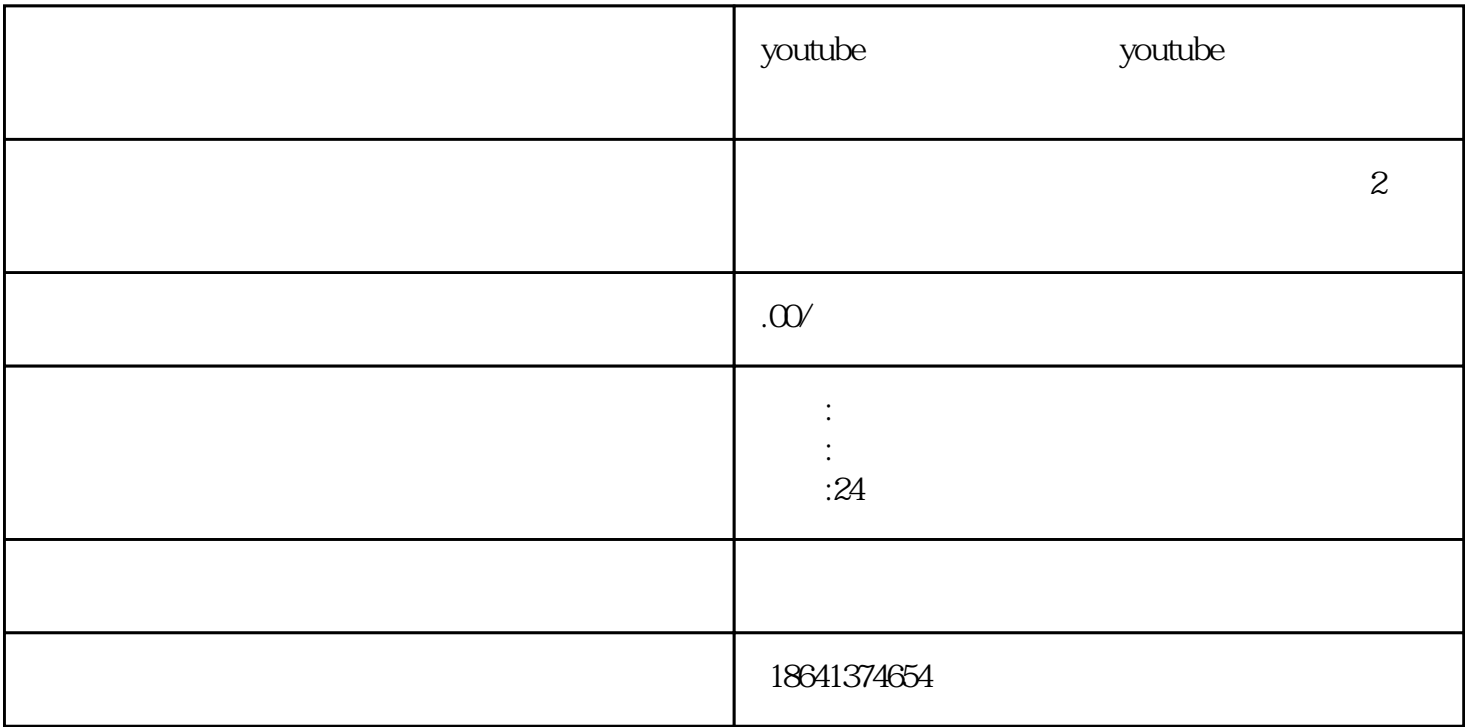

 $\gamma$ ouTube $\gamma$ 

1 youtube

 $\gamma$ ouTube

**Example** YouTube

was extended a state of YouTube and YouTube state  $\sim$  YouTube

 $\,$  shanchu $\,$ 

watter that the second version  $\mathbb{R}^n$  is the fumian  $\mathbb{R}^n$  and  $\mathbb{R}^n$  is the fumian  $\mathbb{R}^n$ 

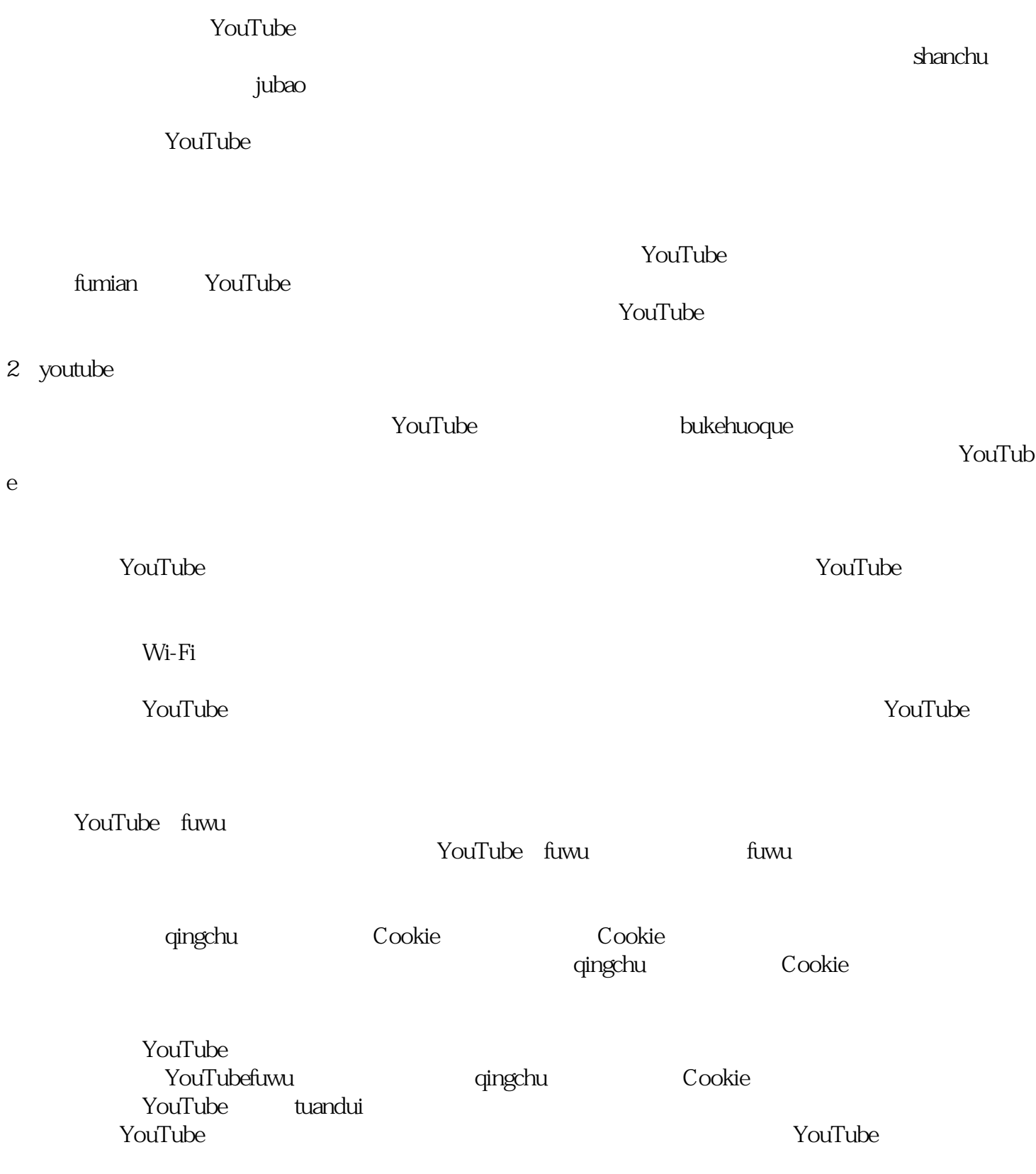